# La gestione dei servizi di tesoreria attraverso il sistema Siope +

## Sommario

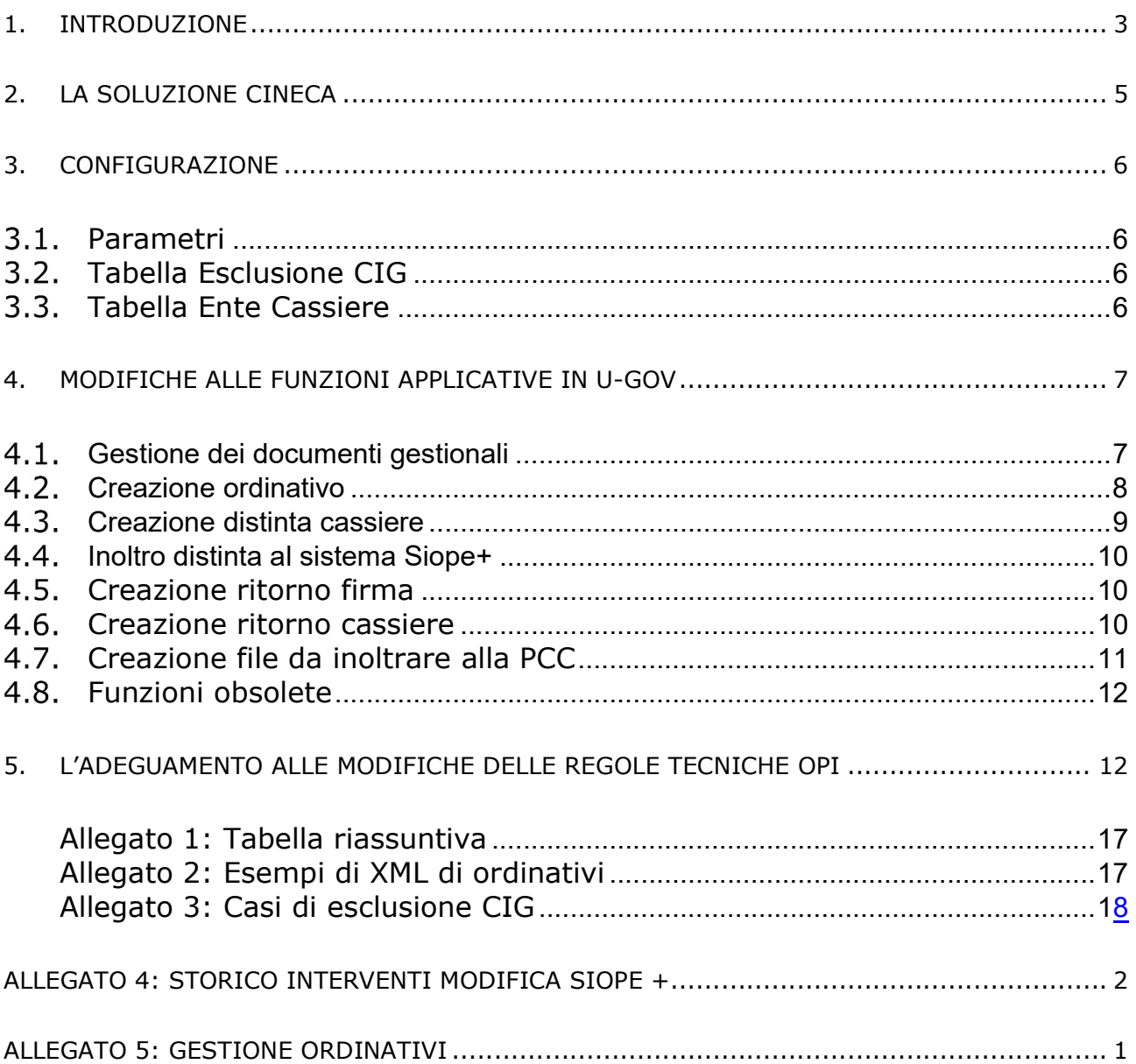

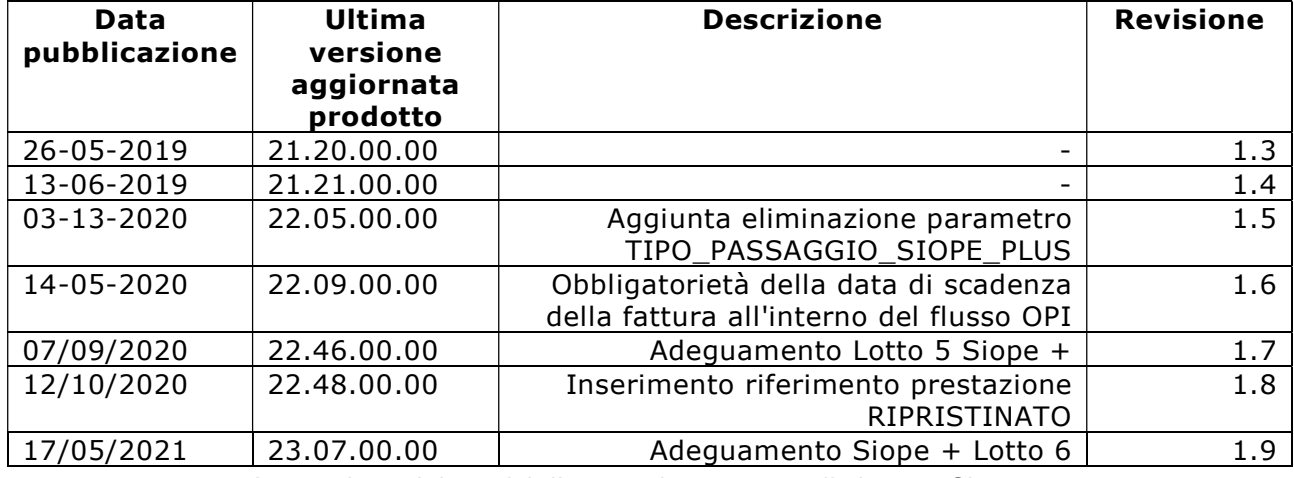

# 1.Introduzione

L'art. 1, comma 533, della legge 11 dicembre 2016 (legge di bilancio 2017), ha previsto l'evoluzione della rilevazione SIOPE in SIOPE + per consentire di migliorare il monitoraggio dei tempi di pagamento dei debiti commerciali delle amministrazioni pubbliche.

Il sistema Siope+ rileva i tempi di pagamento delle fatture per crediti commerciali, la classificazione economica delle spese e l'intero ciclo attivo e passivo delle PA nelle diverse fasi coordinandolo con i dati già a disposizione grazie alla PCC.

Il decreto MEF del 30 Maggio 2018 estende l'avvio a regime del Siope + anche alle Università Pubbliche (di cui art. 1, comma 2 del D.Lgs 165/2011) e agli Enti di Ricerca nazionali.

Tecnicamente le amministrazioni pubbliche sono tenute a ordinare incassi e pagamenti al proprio tesoriere o cassiere:

- utilizzando la Piattaforma Siope + per gli ordinativi informatici, gestita dalla Ragioneria Generale dello Stato e dalla Banca d'Italia.
- creando gli ordinativi esclusivamente con il tracciato e le regole per lo scambio di Ordinativi Informatici di Pagamento ed Incasso (OPI) definite da AgID.

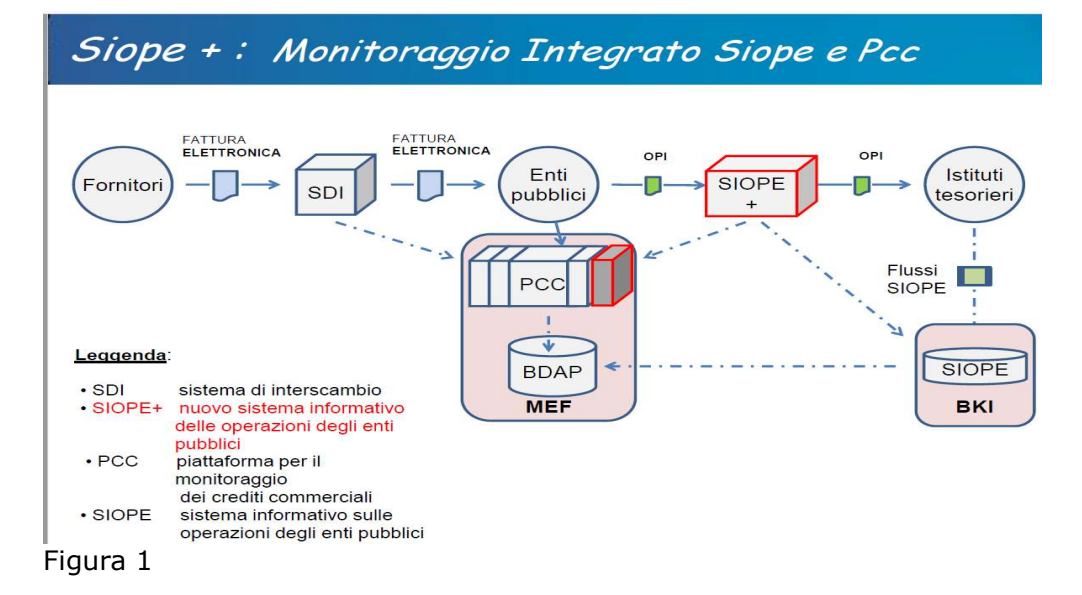

Gli ordinativi di pagamento e incasso elettronici – di seguito denominati OPI- dovranno essere inviati alla Banca Tesoriere per il tramite del sistema Siope+.

Il sistema controlla che gli OPI costituiti da mandati che pagano debiti di natura commerciale contengano una sola disposizione relativa a un unico beneficiario/ versante, viceversa per i debiti e crediti di natura non commerciale è consentito generare mandati o reversali che contengano più disposizioni.

Debiti di natura commerciale si intendono quelli relativi a fatture, note di credito, incarichi e compensi a professionista, incarichi e compensi di rettifica a professionisti.

La trasmissione telematica dei flussi tra la pubblica amministrazione - di seguito PA - e la Banca Tesoriere- di seguito BT- deve avvenire per il tramite esclusiva dell'infrastruttura SIOPE + che acquisirà gli OPI inviati dagli enti o dai soggetti che li intermediano e i flussi inviati dalle BT (o dai soggetti che le intermediano) con le modalità descritte in apposite Regole di colloquio SIOPE + pubblicate sui siti web della Banca d'Italia e del MEF.

La gestione dei servizi di tesoreria attraverso il sistema Siope + L'infrastruttura SIOPE + esegue controlli sulla correttezza formale dei flussi rispetto alle regole e l'inoltra al destinatario, limitandosi a bloccare e restituire al mittente esclusivamente i flussi che impediscono di identificare correttamente mittente e destinatario del «flusso» o di verificarne il contenuto (validazione XML).

L'infrastruttura SIOPE + non esegue controlli sulla firma del «flusso», queste verifiche rimangono demandate alla BT.

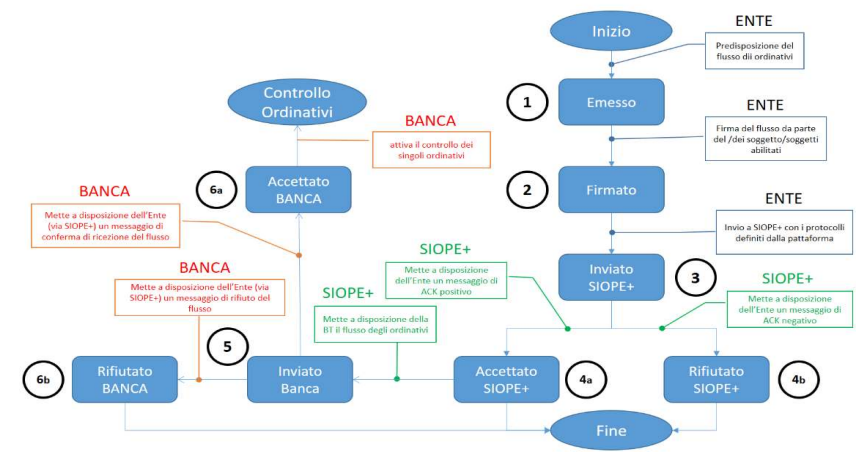

Figura 1 - Workflow della fase di invio dei «flussi» OPI

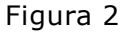

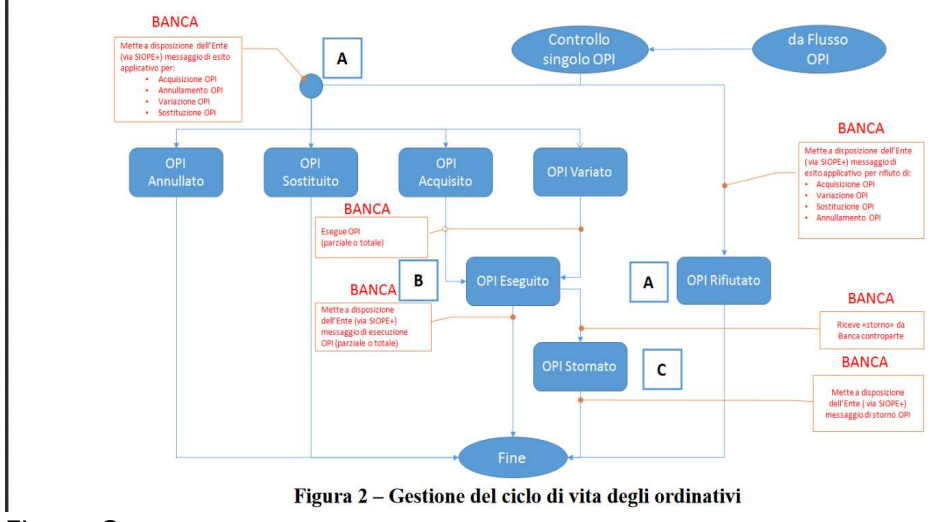

Figura 3

A supporto del workflow del colloquio tra PA, SIOPE + e BT vengono rilasciati una serie di messaggi emessi sia dal sistema SIOPE + che dalla Banca Tesoriere, questi messaggi sono classificati come messaggi di servizio e messaggi di esito applicativo, per i dettagli della semantica dei messaggi è possibile consultare la tabella allegata.

Oltre ai messaggi con cadenza giornaliera la Banca Tesoriere mette a disposizione del sistema Siope+ il giornale di cassa (GDC) che rappresenta la rendicontazione contabile della giornata contenente l'elenco delle entrate e delle uscite di cassa.

# 2. La soluzione Cineca

L'introduzione della gestione del Siope+ ha reso necessario per U-GOV Contabilità adeguare la gestione degli ordinativi con il tracciato OPI in cui sono comprese le nuove informazioni previste da SIOPE +

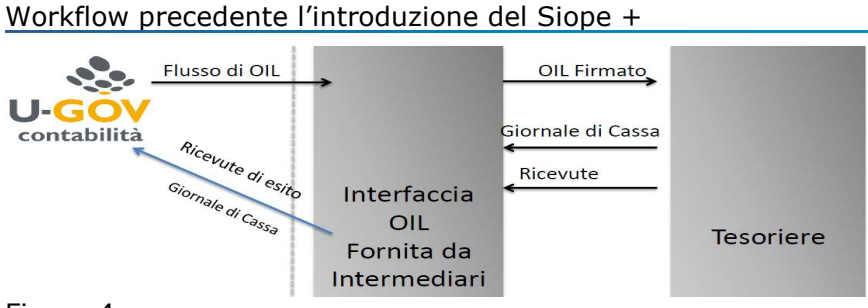

Figura 4

Workflow a seguito dell'attivazione Siope +

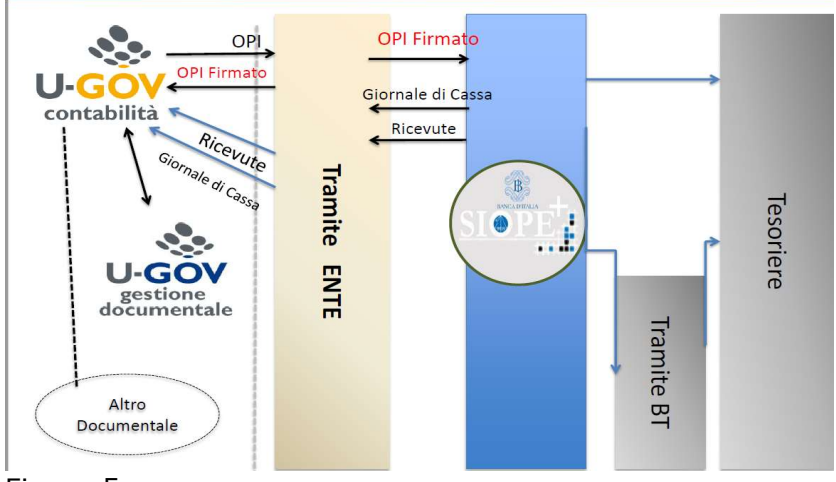

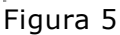

In U-GOV il processo della gestione del flusso per l'utente non viene modificato, sinteticamente questo processo si divide nei seguenti step:

- Creazione dell'ordinativo di pagamento / incasso (da Contabilità generale Registrazioni - Seleziona DG per Ordinativo)
- Creazione della distinta cassiere da inoltrare alla firma digitale (Contabilità generale Registrazioni - Cassiere Andata - Predisponi firma digitale)
- Trasmissione della distinta alla firma della Banca Tesoriere a mezzo dell'ente tramite al sistema Siope + (Contabilità generale -Registrazioni - Cassiere Andata - Trasmetti a Firma Digitale)
- Ricezione del ritorno firma (Contabilità generale -Registrazioni- Cassiere Andata Ricevi da Firma Digitale)
- Ricezione del ritorno cassiere (Contabilità generale -Registrazioni Cassiere Ritorno)

Il workflow di firma configurato per la gestione dell'OIL-Ordinativo Informatico Locale- viene gestito sugli applicativi dei tramite rispetto agli standard previsti dagli standard normativi Siope  $+$ .

Per gli Atenei che utilizzano il sistema documentale Titulus sarà generato un fascicolo di acquisto comprensivo sia dell'ordinativo firmato e delle ricevute correlate, infine per gli Atenei che usano Conserva l'ordinativo sarà portato nel sistema di conservazione dell'Ateneo.

Nel caso di gestione di altro sistema documentale si renderà disponibile l'ordinativo firmato e le ricevute per il download su sistema esterno.

Per gli Atenei che non sono soggetti all'obbligo normativo non ci sono modifiche nella gestione dei processi e l'operatività in U-GOV non viene modificata ad eccezione della presenza dell'attributo "esclusione CIG" nei documenti gestionali la cui gestione viene spiegata in seguito.

### 3. Configurazione

### 3.1. Parametri

Sono state portate le seguenti modifiche ai parametri di configurazione:

- E' stato aggiunto il valore SIOPE\_PLUS al parametro TIPO\_FIRMA\_DIGITALE necessario per attivare la gestione dall'esercizio 2019. Il parametro può assumere i valori NESSUNO – ALTRO – SIOPE\_PLUS. Gli Atenei soggetti all'obbligo dei gestione del Siope + devono dall'esercizio 2019 e seguenti settare il parametro TIPO\_FIRMA\_DIGITALE = SIOPE\_PLUS
- E' stato aggiunto il parametro di configurazione VERSIONE SIOPE PLUS che indica a quale versione il sistema Siope + dialoga.

### Tabella Esclusione CIG

E' stata rilasciata una nuova tabella (da Configurazioni contabili- Esclusione Cig) in cui sono presenti i codici che motivano l'assenza dell'attributo CIG necessario per la gestione degli ordinativi di pagamento nel sistema Siope +.

Il sistema Siope + per ogni ordinativo verifica la presenza mutualmente esclusiva del codice CIG e del codice di esclusione CIG.

La tabella dei codici di esclusione CIG è centralizzata e aggiornata da Cineca rispetto ai dati forniti da AGID. Sono codici fissi in base agli ambiti di applicazione della tracciabilità definiti da ANAC per legge nella Determinazione n. 4 del 2011 "Linee guida sulla tracciabilità dei flussi finanziari ai sensi dell'articolo 3 della legge 13 agosto 2010, n. 136", aggiornati a seguito del nuovo codice appalti con Delibera n. 556 del 31 maggio 2017.

Non si possono aggiungere motivi di esclusione ma bisogna individuare la fattispecie adeguata fra quelli proposti. I codici validi presenti in tabella dovranno essere recuperati nell'inserimento dei dati nel documento gestionale.

La tabella viene fornita senza un codice di esclusione scelto come default, spetta al configuratore effettuare la scelta se ritenuto utile all'operatività.

In allegato la tabella dei codici di esclusione CIG validi ad oggi.

### 3.3. Tabella Ente Cassiere

Sono stati aggiunti gli attributi Codice ente Siope + e Codice Cassiere Siope +.

La presenza di questi attributi assieme al codice Istat sono obbligatori per l'inoltro della distinta all'Ente tramite e poi al sistema Siope +. Il codice ente Siope + è un codice rilasciato dalla Banca d'Italia che identifica univocamente il soggetto delegato dall'ente al colloquio con Siope +.

Il codice Cassiere Siope + è un codice rilasciato dalla Banca d'Italia che identifica univocamente il soggetto delegato dalla BT al colloquio con Siope +.

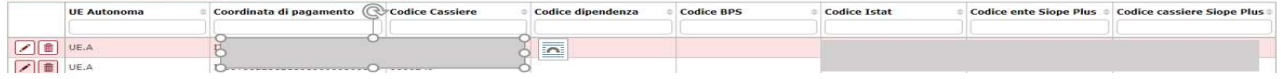

Figura 6

### 4. Modifiche alle funzioni applicative in U-GOV

Il processo di gestione delle operazioni di tesoreria non ha subito sostanziali modifiche ma ci sono stati impatti sulle singole funzioni applicative solo per le configurazioni di U-GOV in cui TIPO\_FIRMA\_DIGITALE= SIOPE\_PLUS

### 4.1. Gestione dei documenti gestionali

In tutti i documenti gestionali di area contabile è stato aggiunto l'attributo esclusione CIG nel dettaglio commerciale e nelle estensioni coge valorizzabili quando CIG è assente. Nei documenti di area risorse umane (missione, contratti al personale, compensi…) l'attributo esclusione CIG è stato aggiunto nella testata e nelle righe di dettaglio coge. Per completare correttamente i documenti gestionali occorre seguire le seguenti regole

 Su tutti i documenti gestionali non è permesso inserire sia il CIG che il codice esclusione CIG. Nel caso il sistema emettere messaggio bloccante e non permette il salvataggio.

Nel dettaglio 1 cig e esclusione cig sono entrambi valorizzati

Figura 7

 Nei documenti gestionali di tipo Fattura di acquisto, Nota di credito di acquisto, Incarichi e Compensi a PR sia sull'oggetto Fattura Elettronica che sui documenti gestionali l'attributo esclusione CIG deve essere valorizzato obbligatoriamente quando il CIG è assente.

Altrimenti il sistema emette messaggio bloccante e impedisce il salvataggio del documento.

- Nel caricamento di un nuovo documento il sistema propone in automatico il codice di esclusione definito come default nella tabella di configurazione.

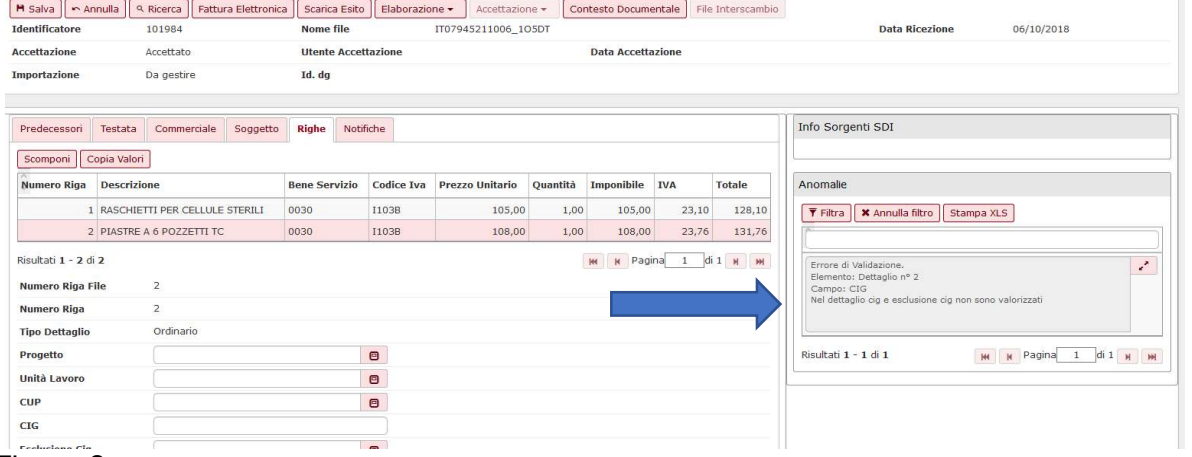

### Figura 8

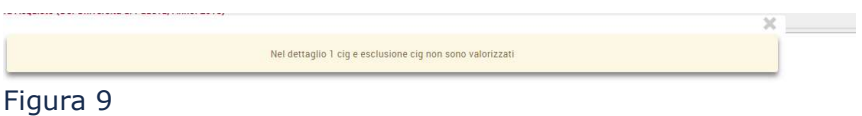

Non è prevista alcuna riqualificazione dei dati, quindi nel caso di modifica dei documenti il sistema effettua i controlli di cui sopra anche di documenti caricati prima dell'aggiornamento. Spetta all'utente effettuare le modifiche al fine di un corretto salvataggio.

Si precisa che queste nuove regole di valorizzazione degli attributi CIG/ESCLUSIONE sono già attive anche per documenti del 2018 a prescindere dalla attivazione del Siope +.

L'introduzione della gestione del Siope+ non comporta l'introduzione di nuovi menù applicativi o pulsanti, il processo si può considerare non modificato.

Di seguito sono elencati le fasi del processo con le modifiche apportate alle singole funzioni a seguito della introduzione della gestione del Siope +.

### Creazione ordinativo

Gli ordinativi che pagano fatture di acquisto, compensi e incarichi a professionisti o che incassano incarichi, compensi di rettifica a professionisti e note di credito di acquisto (ossia tipo debito Cdebiti commerciali nella terminologia indicata da Siope + devono essere monobeneficiari.

Si specifica che il tipo debito COMMERCIALE non ha alcuna relazione con il tipo attività quindi anche nel caso in cui l'ente pubblico gestisca documenti quali fatture di acquisto, note di credito etc… in attività istituzionale questi devono essere classificati come commerciali.

E' possibile generare un ordinativo con n documenti che individuano debiti commerciali intestati a uno stesso beneficiario, esempio n fatture intestate allo stesso soggetto.

Gli ordinativi che pagano/incassano altri tipi di documento come generici o stipendi (ossia tipo debito NC -debiti non commerciali nella terminologia indicata da Siope +) possono essere pluribeneficiari.

Non si possono emettere ordinativi con documenti che contemporaneamente pagano/incassano tipo debito C e NC, esempio un ordinativo che paga fatture di acquisto e generici di spesa.

E' possibile creare un ordinativo con documenti che pagano/incassano tipi debito NC eterogenei esempio generici entrata e fatture di vendita.

Gli ordinativi di incasso e pagamento sono generati selezionando i documenti gestionali oppure le singole estensioni coge dei dg premendo sulla freccia accanto al flag e scegliendo o le estensioni da liquidare. Sono esclusi i dg di tipo compenso, incarico e missione che devono essere selezionati per intero.

In U-GOV la creazione del dettaglio di ordinativo soggetto, per tutti gli ordinativi sia quelli con tipo debito C che NC avviene aggregando le estensioni coge a parità di codice soggetto, nome soggetto occasionale, indirizzo, coordinate di pagamento, presenza di estensione PagoPa sul dg predecessore.

A differenza della precedente gestione i codici di riclassificazione Siope, CUP e CIG non sono più criteri di aggregazione.

|                                                 | / Modifica E Cancella   | Valorizza dettagli              | M. Annulla            | Stampa Stampa Avviso Visualizza pratica                     |                       | Modifica pratica                                            | Allegati                | Torna all'elenco         |                                                                |                       |            |       |     |                                               |            |            |                         |  |
|-------------------------------------------------|-------------------------|---------------------------------|-----------------------|-------------------------------------------------------------|-----------------------|-------------------------------------------------------------|-------------------------|--------------------------|----------------------------------------------------------------|-----------------------|------------|-------|-----|-----------------------------------------------|------------|------------|-------------------------|--|
| ipo                                             | Di pagamento            |                                 |                       |                                                             | Numero registrazione  |                                                             |                         |                          | 230.000,00<br>Ammontare                                        |                       |            |       |     | <b>Ammontare netto</b>                        | 230.000.00 |            |                         |  |
| If autonoma                                     |                         | UE.A                            |                       | UE                                                          | UE.A.D17              |                                                             |                         | * Data Reg.              |                                                                |                       | 24/10/2018 |       |     | $\blacksquare$<br>Data scadenza               |            |            |                         |  |
| Descrizione                                     |                         |                                 |                       |                                                             |                       |                                                             |                         |                          |                                                                |                       |            |       |     |                                               |            |            |                         |  |
| itato trasmissione<br><b>Tipo bollo</b><br>assa |                         | Nuovo                           |                       |                                                             |                       |                                                             |                         | <b>Data trasmissione</b> |                                                                |                       | ID DG      |       |     |                                               |            |            |                         |  |
|                                                 |                         | 01                              | <b>B</b> Esente bollo |                                                             |                       |                                                             | Ammontare bollo<br>0.00 |                          | Data annullamento                                              |                       |            |       |     |                                               |            |            |                         |  |
|                                                 |                         | Libera                          |                       |                                                             |                       |                                                             |                         | $\vee$ Conto             |                                                                | Fruttifero            |            |       |     |                                               |            | $\backsim$ |                         |  |
| coordinate di<br>sagamento                      |                         | 100000046556                    |                       |                                                             | <b>O</b> Intestatario |                                                             | Universit               |                          |                                                                |                       |            |       |     | Modalità di pagamento Conto corrente bancario |            |            |                         |  |
| ABI                                             |                         | 06225                           | CAB                   | 12186                                                       | <b>IBAN</b>           |                                                             | IT81806                 |                          |                                                                |                       |            |       |     |                                               |            |            |                         |  |
| ettagli                                         |                         |                                 |                       |                                                             |                       |                                                             |                         |                          |                                                                |                       |            |       |     |                                               |            |            |                         |  |
|                                                 | Num. dettaglio Soggetto |                                 |                       | e Ammontare netto Ammontare utile perdita cambi Descrizione |                       |                                                             |                         |                          | Commissioni Info tesoriere Hodalità pagamento Intestazione ABI |                       |            | CAB   | CIN | Numero conto IBAN                             |            | BIC        | Tipo imputazione Tip    |  |
| 河内                                              | v                       |                                 | $\sim$                | 110.000.00                                                  | 0.00 Fattura          | $\sim$ $\sim$<br>Acquisto -<br>$SIOPE + 73$<br>$\ddot{}$    | Nessuna<br>Commissione  |                          | Conto corrente<br>postale                                      |                       | 00000      | 00000 |     | 1000054321                                    |            |            |                         |  |
| 7R                                              | 2:                      |                                 | $\sqrt{a}$            | 120.000,00                                                  | 0,00 Fattura          | $\sim$ $\sim$<br>Acquisto -<br>$SIOPE + /1$<br>$\checkmark$ | Nessuna V               |                          | Girofondi in banca<br>d'Italia                                 |                       | 00000      | 00000 |     | 0035408                                       |            |            | $\overline{\mathbf{v}}$ |  |
|                                                 |                         |                                 |                       |                                                             |                       |                                                             |                         |                          |                                                                |                       |            |       |     |                                               |            |            |                         |  |
|                                                 | isultati 1 - 2 di 2     |                                 |                       |                                                             |                       |                                                             |                         |                          |                                                                |                       |            |       |     |                                               |            |            | ж и Pagina 1 di 1 и и   |  |
| <b>Associazioni DG</b>                          |                         | Associazioni ordinativi incasso |                       | Associazioni sospesi<br>Associazioni riscontri              |                       | Associazioni distinte                                       | <b>Estensioni coge</b>  |                          |                                                                |                       |            |       |     |                                               |            |            |                         |  |
| Estensioni coge                                 |                         |                                 |                       |                                                             |                       |                                                             |                         |                          |                                                                |                       |            |       |     |                                               |            |            |                         |  |
| Saldi Cassa                                     |                         |                                 |                       |                                                             |                       |                                                             |                         |                          |                                                                |                       |            |       |     |                                               |            |            |                         |  |
|                                                 | N. Est.                 | <b>UE</b> autonoma              | UE                    | Voce Coge                                                   |                       | Voce coge contropartita                                     |                         | Codice siope             |                                                                | <b>Attività Siope</b> | CUP        |       | CIG | <b>Esclusione CIG</b>                         |            |            | Ammontare associato     |  |
| $\sqrt{2}$                                      | 0.3                     | UE.A                            | UE.A.D17              | G.30.10.20.45.30.90.10                                      |                       | G.20.40.35                                                  |                         | SX.U.1.03.02.13.004      |                                                                |                       |            |       |     | 03                                            |            |            | 60.000,00               |  |
|                                                 |                         |                                 |                       |                                                             |                       |                                                             |                         |                          |                                                                |                       |            |       |     |                                               |            |            |                         |  |

Figura 11

Esiste un limite tecnico per la creazione di un ordinativo determinato dalla dimensione fisica massima di 200 KB accettato dal sistema Siope+ per singolo file xml del flusso OPI. A partire dalla versione 22.01.00.00 il sistema consente di generare in automatico ordinativi, per le specifiche vi invitiamo a prendere visione del caso d'uso dedicato.

E' possibile visualizzare tutti i messaggi di Siope+ premendo il pulsante VISUALIZZA MESSAGGIO SIOPE +

★ Modifica | **E** Cancella | Valorizza dettagli | Bannulla | Stampa | Stampa Avviso | Visualizza pratica | Modifica pratica | Allegati | Torna all'elenco | Visualizza messaggi Siope+

I messaggi sono distinti per tipo e usando i pulsanti a sinistra della maschera si possono scaricare in formato xml oppure si stampano nel foglio di stile.

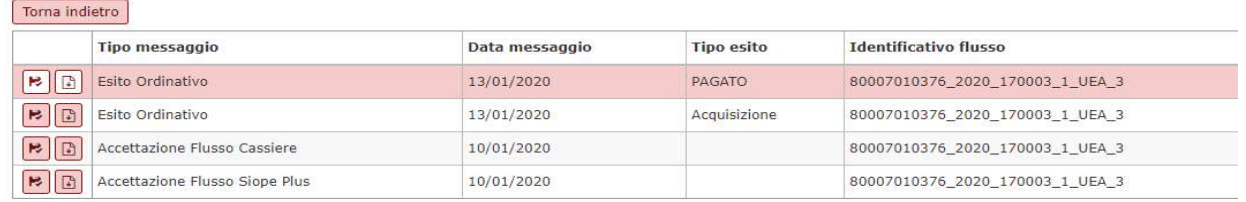

### Creazione distinta cassiere

La creazione della distinta genera un flusso OPI per ogni ordinativo ovvero una distinta in cui sono presenti n ordinativi comporta che il sistema genera n flussi OPI.

In una distinta possono essere compresi n ordinativi, ma non è possibile inserire nella stessa distinta ordinativi gestiti dal sistema Siope + (esempio ordinativi creati nell'esercizio 2019) con ordinativi che non rientrano nel sistema Siope + (esempio ordinativi creati nell'esercizio 2018).

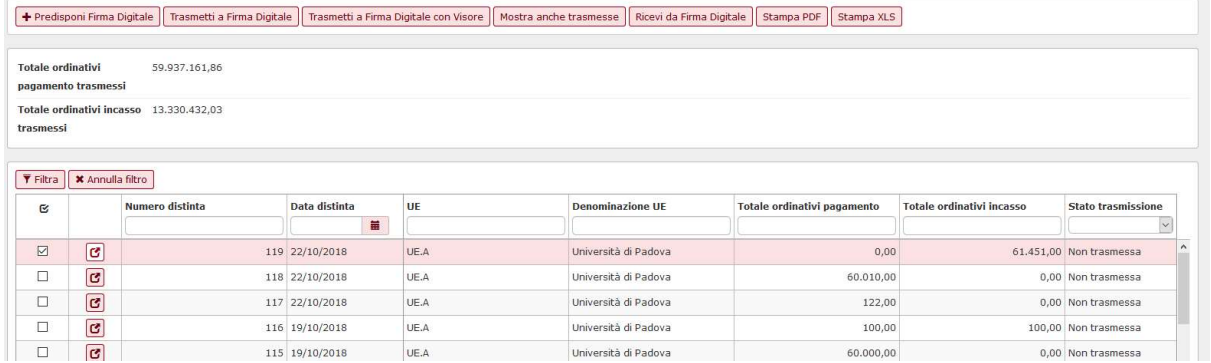

### Figura 9

### Inoltro distinta al sistema Siope+

Il processo di trasmissione della distinta all'Ente tramite avviene selezionando la distinta da trasmettere e premendo il pulsante Trasmetti a firma digitale.

La comunicazione della distinta all'ente tramite e successivamente al sistema Siope + è un processo trasparente all'utente e avverrà tramite web service (rispettando lo standard Siope +), non più tramite trasmissione FTP o FTPS.

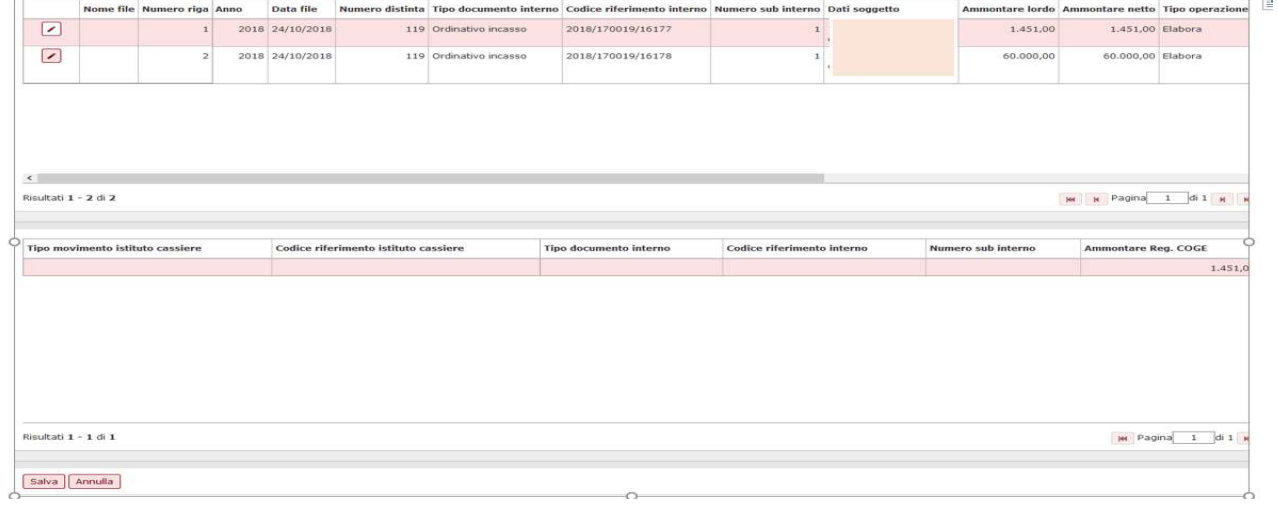

#### Figura 10

Il processo di annullamento e/o modifica degli ordinativi e del successivo reinoltro a cassiere non è stato modificato. La ritrasmissione genera un evento particolare nell'xml della distinta; le modifiche saranno identificabili nel tag tipo operazione con il valore 'VARIAZIONE', mentre l'annullamento si identifica nel tag tipo operazione con il valore 'ANNULLO'. Per visualizzare alcuni esempi di questa gestione si prenda visione degli allegati.

### Creazione ritorno firma

Il processo di ricezione del file non è stato modificato nell'interfaccia utente.

La modifica è solo tecnica perché vengono usati ws temporizzati che effettuano l'operazione.

### Creazione ritorno cassiere

L'elaborazione del Giornale di Cassa proveniente dal Cassiere è stata adeguata alle regole definite dal sistema Siope+ in vigore dal 01/01/2019 (e le successive modifiche) ma non ci sono cambiamenti nell'operatività.

Il processo asincrono di elaborazione del file di ritorno cassiere genera contestualmente il riscontro, la scrittura coge ultima e rende disponibile il giornale di cassa. Il risultato del processo è consultabile nella stampa del Giornale di Cassa (da Contabilità generale - Stampe - Giornale di cassa).

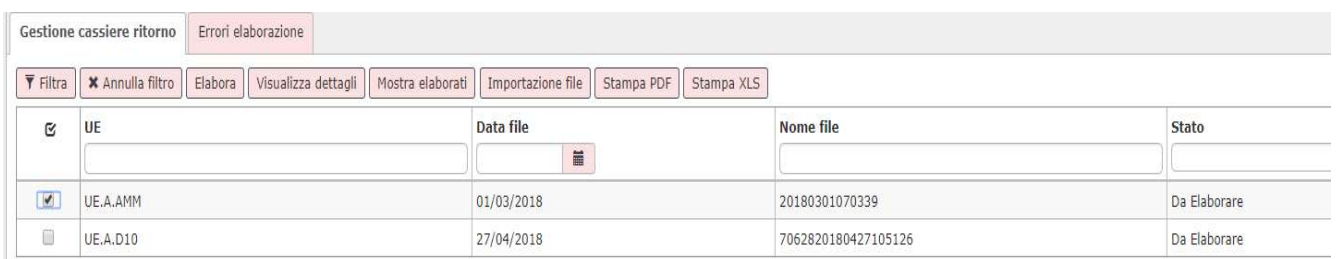

#### Figura 11

### **GIORNALE DI CASSA CONTABILITÀ GENERALE**

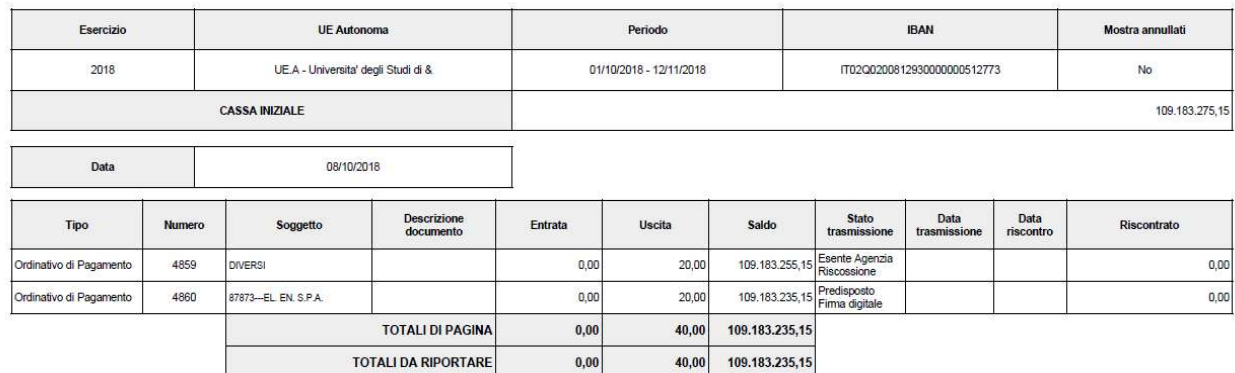

### Figura 12

Nella funzione applicativa di Ritorno Cassiere è inoltre possibile (premendo IMPORTAZIONE FILE - cartella ESITI) visualizzare il messaggio applicativo con cui il cassiere ha eseguito il file.

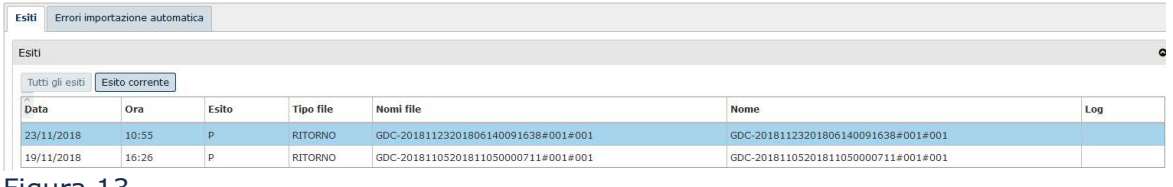

Figura 13

Dalla versione 22.48.00.00 viene gestita anche il tipo operazione = RIPRISTINATO, presente nei Giornali di Cassa Siope+, che annulla l'operazione di REGOLARIZZATO del GDC.

Quindi se nello stesso Giornale di Cassa, con riferimento a un Ordinativo di Pagamento o Incasso, sono presenti sia il movimento di Esecuzione (o Regolarizzazione) che il movimento di Storno (o Ripristino) allora il sistema lo considera come non eseguito dal Cassiere.

### Creazione file da inoltrare alla PCC

La comunicazione dei dati alla Piattaforma per la certificazione dei crediti è stata modificata. Il tipo CO03-Fatture Pagate è diventata obsoleta in quando le Fatture Acquisto associate ad ordinativo Pagamento sono contenute nel flusso ordinativi che l'Ateneo trasmette al sistema Siope +.

Il sistema estrae le sole fatture cartacee e elettroniche che hanno rispettivamente una comunicazione 002 o una comunicazione 003 Contabilizzato e sono associate a ordinativo dove l'ordinativo è esterno al Siope +.

### Funzioni obsolete

Nel caso di attivazione del parametro [TIPO\_FIRMA\_DIGITALE] = Siope\_plus le funzioni

- Inserisci ritorno cassiere
- Cancella ritorno firma

non sono utilizzabili, all'accesso il sistema emette messaggio bloccante e l'utente non può procedere.

 $\mathbb{R}$ 

Impossibile procedere: nell'esercizio è attiva la gestione siope plus

#### Figura 14

Per i soli Atenei che gestiscono il Siope +, viene ripristinata la possibilità di inserire il ritorno firma solamente se è già presente per quell'ordinativo un ritorno cassiere arrivato da Siope+.

Inoltre viene inibita la possibilità di caricare e cancellare un sospeso manualmente (da Contabilità Generale- Registrazioni – Gestisci Sospesi) dalla versione 21.14.00.00 viene permessa la sola cancellazione di sospesi esistenti ad eccezione di quelli che hanno proposta di annullamento.

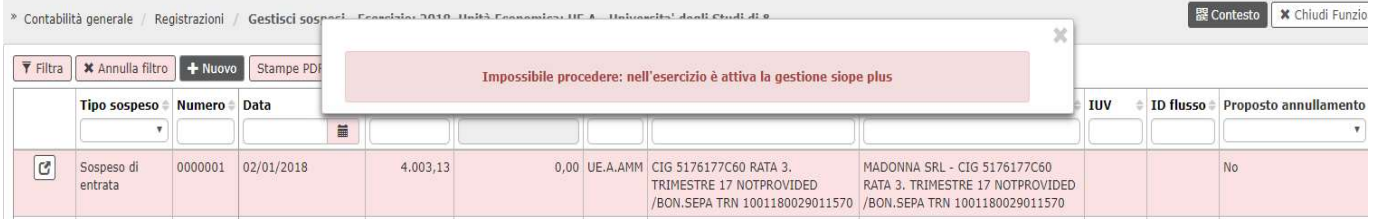

Figura 15

### 5. L'adeguamento alle modifiche delle Regole tecniche OPI

L'evoluzione delle versioni e il necessario adeguamento del sistema alle modifiche definite dal Comitato di Coordinamento SIOPE ha reso necessario l'introduzione di un parametro di configurazione PRM\_CONT / VERSIONE\_SIOPE\_PLUS che definisce quale versione del Siope + viene gestita da U-GOV.

Per consultare la documentazione tecnica si consiglia di accedere al seguente link:

http://www.rgs.mef.gov.it/VERSIONE-I/e\_government/amministrazioni\_pubbliche/siope/siope\_/

### Adeguamento alla Versione 1.4

Di seguito sono elencati i principali cambiamenti gestiti in U-GOV con l'adeguamento alla versione 1.4

 cambiamento delle logiche di modifica del sospeso associato ad un ordinativo, della modifica di un dato gestionale e dell'annullamento dell'ordinativo, queste modifiche sono permesse per gli ordinativi in stato Nuovo, Esente Equitalia, Validato Equitalia, Modifica post trasmissione firma e Modifica post Trasmissione Cassiere e sono sintetizzate nel dettaglio nella tabella allegata e riepilogate in seguito:

- Per ordinativi che sono 'eseguiti' non è permessa la cancellazione del sospeso associato oppure la creazione di una nuova associazione con un sospeso.
- Per gli ordinativi senza sospesi associati ed 'eseguiti' è stato aggiunto un ulteriore controllo per cui non sono permesse modifiche di dati gestionali né nella testata né nel dettaglio (esempio tipo cassa, indirizzo…).
- Per gli ordinativi con sospesi associati ed 'eseguiti' viene permessa la cancellazione sia della testata che del dettaglio mentre se gli ordinativi sono associati a sospesi e non eseguiti questa operazione non è permessa.
- Visualizzazione dei messaggi inoltrati dal sistema Siope + verificando se un ordinativo è eseguito o meno. L'informazione dell'esecuzione o meno dell'ordinativo è visibile nella maschera dell'ordinativo premendo il pulsante VISUALIZZA MESSAGGI SIOPE +

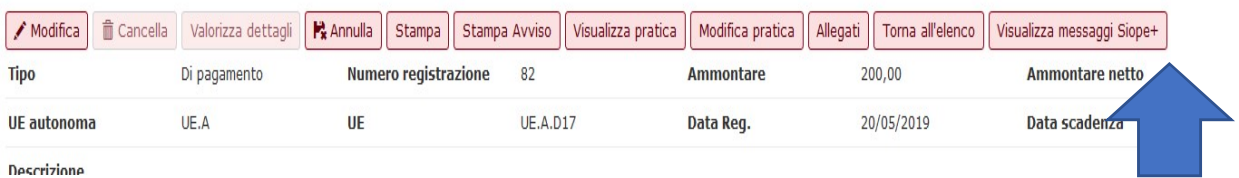

#### Figura 16

- **Comunicazione della data scadenza** delle fatture, note e compensi a professionista nel flusso OPI. La valorizzazione dell'attributo data scadenza nel file OPI rispetto a quello del documento segue queste regole:
	- Fattura cartacea la data scadenza comunicata nel file OPI sarà uguale alla Data scadenza della testata dg
	- Nota cartacea la data scadenza comunicata nel file OPI sarà uguale alla Data documento testa dg + 30gg
- Fattura elettronica la data scadenza comunicata nel file OPI sarà uguale alla data ricezione della testa FE + 30gg
- Storno fattura la data scadenza comunicata nel file OPI sarà uguale alla data scadenza della testa del dg padre identificato
- Storno NC la data scadenza comunicata nel file OPI sarà uguale data ricezione della testata  $FE + 30$ gg
- Storno NC cartacea la data scadenza comunicata nel file OPI sarà data documento

della testata dg + 30gg

- Compenso la data scadenza comunicata nel file OPI sarà data scadenza testa del dg
- Compenso rettifica la data scadenza comunicata nel file OPI sarà data scadenza testata dg
- Attivazione di una ulteriore modalità di pagamento per gestire il tipo pagamento Avviso PagoPA, previsto da Siope+.

Se sul dettaglio di ordinativo si utilizza la modalità di pagamento Avviso PagoPA, allora è necessario valorizzare il nuovo attributo Numero Avviso PagoPA.

### Adeguamento alla Versione 1.5

-

Il Gruppo di Lavoro "Regole tecniche OPI" preposto alla modifica delle regole tecniche ha definito interventi di modifica allo standard OPI "Modifiche agli standard OPI - Schede tecniche Sessioni 4 - versione Se4.08"; gli interventi sono stati divisi in due lotti:

- LOTTO 4: prevede l'attivazione delle modifiche contenute nelle schede 20, 21, e 22 operative a partire dal 1/11/2019 in ambiente di collaudo e dal 1/1/2020 in ambiente di esercizio, recepiti nella versione delle regole tecniche 1.5.1

- LOTTO 5: prevede l'attivazione delle modifiche contenute nelle schede dalla 23 alla 32 operative a partire dal 1/6/2020 in ambiente di collaudo e dal 5/10/2020 in ambiente di esercizio recepiti nella versione delle regole tecniche 1.5.1b

Nella tabella nell'allegato 5 sono elencati lo storico dei dettagli degli interventi di modifica dello standard OPI, la versione in cui sono state recepite le modifiche e la versione corrispondente dello schema XSD.

In U-GOV a seguito dell'adeguamento alla versione 1.5 sono state apportate le seguenti modifiche al programma:

- In adeguamento alla scheda 30- Obbligatorietà della data di scadenza della fattura all'interno del flusso OPI – delle regole tecniche nel flusso OPI nel tag strutturale Dati Fattura Siope sono stati aggiunti i tag elementari < Data Scadenza Pagamento Siope> e <Motivo Scadenza Siope>
- In adeguamento alla scheda 23- Gestione delle note di credito su PCC -Nel flusso OPI è stato aggiunto il tag elementare <utilizzo nota credito>; UGov valorizza il nuovo tag nei flussi OPI derivanti da ordinativo di incasso Siope+ se associati a Nota Credito Acquisto o Storno Fattura di Acquisto. La modifica è trasparente per l'utente e il tag nell'xml viene valorizzato con il valore INCASSO/COMPENSAZIONE.
- In adeguamento alla scheda 26-Gestione OPI con più beneficiari- delle Regole Tecniche, nel flusso generato da dg Stipendi è stato aggiunto l'attributo <Id File Stipendi> che accoglie il riferimento del file che il sistema CSA tramette al cassiere per effettuare l'accredito dei netti dei singoli dipendenti; il file xml dell'OPI recepisce queste modifiche. In procedura il riferimento al valore dell'id flusso è visibile nel dettaglio dell'ordinativo soggetto dello stipendio

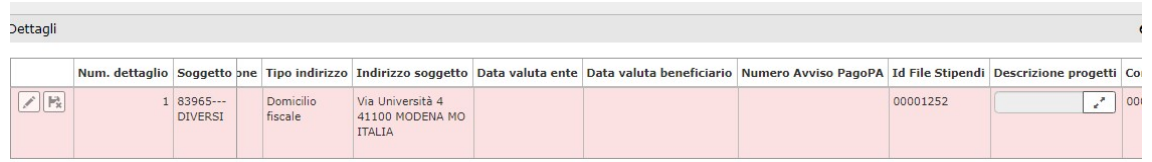

- Sempre in adeguamento alla scheda 26-Gestione OPI con più beneficiari- delle Regole Tecniche per gestire flussi OPI generati da generici di uscita è stato aggiunto un nuovo flag dell'estensione indirizzo che indica se l'ordinativo successore sarà dotato di un elenco soggetti che individua i nominativi dei beneficiari.

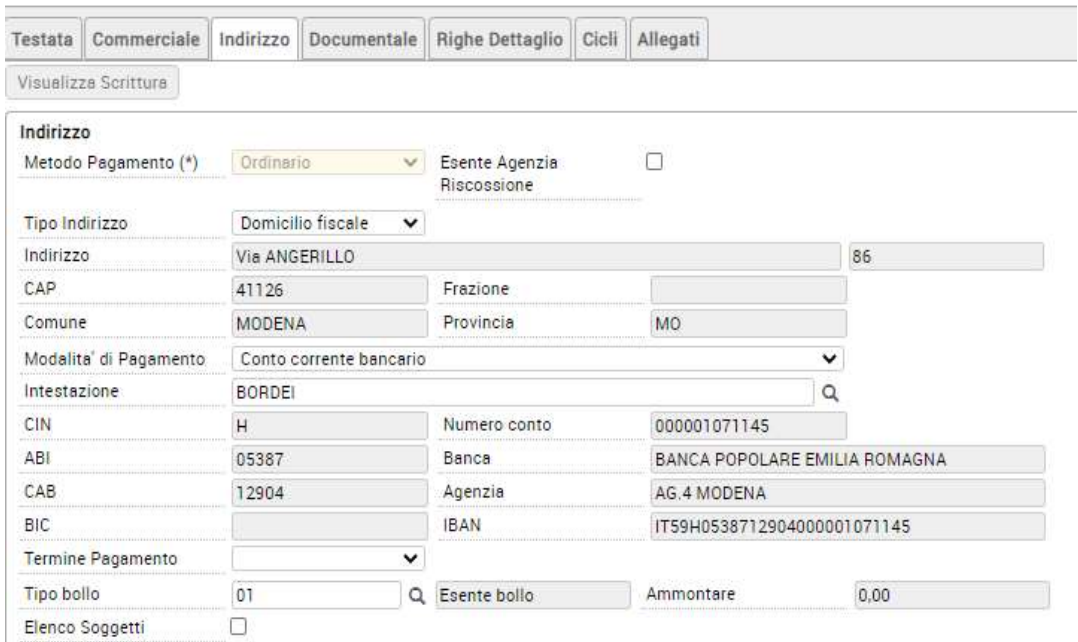

L'introduzione della gestione di questo flag comporta che nella generazione dell'ordinativo successore sono state aggiunte le seguenti regole:

- è necessario liquidare estensioni coge di generici omogenei nel valore del check Elenco soggetti
- l'ordinativo aggrega le estensioni indirizzo identificate a parità di soggetto, indirizzo, coordinata pagamento, bloccando se ottiene N aggregazioni.
- l'ordinativo deve avere il metodo di pagamento DISPOSIZIONE CON DOCUMENTO ESTERNO

### Adeguamento alla Versione 1.6

Il Gruppo di Lavoro ha concluso la quinta sessione di studio e prodotto il documento "Modifiche agli standard OPI - Schede tecniche Sessione 5 - versione Se5.03" pubblicato sul sito dell'Agenzia per l'Italia Digitale.

In questa sessione di lavori del GdL l'analisi è stata incentrata sull'affinamento e su una migliore precisazione dei processi operativi. Gli interventi individuati, in linea con gli obiettivi sopra esposti, riguardano il LOTTO 6, le cui modifiche entrano in vigore dal 1/5/2021 e dal 1/7/2021 rispettivamente per l'ambiente di collaudo dell'ambiente di esercizio.

Si precisa che la Scheda 34 "Gestione OPI con più beneficiari (correzione refuso SCHEDA 26)", pur essendo stata approvata nel corso corrente sessione del GdL, è in vigore dal 1/10/2020, trattandosi della correzione di un refuso contenuto nella omonima Scheda 26 (LOTTO 5).

### SCHEDA 33 - Controllo sul formato del Codice CIG:

E' stato aggiunto un controllo sul formato dell'attributo Cig che scatta al salvataggio di un Ordinativo oppure di una fattura di Acquisto dal 01/07/2021 (data di entrata in funzione della versione 1.6 del sistema Siope+), la norma individua tre casi di cig corretti: CIG – SMART CIG-CIG UNICO. Il sistema considera il cig presente nella estensione coge:

se cig ha i primi 7 caratteri che sono numeri e gli ultimi 3 caratteri che sono (numeri o lettere maiuscole da A a F) è corretto – CASO CIG

se cig ha il primo carattere che è una lettera maiuscola da A a U e gli altri 9 caratteri che sono (numeri o lettere maiuscole da A a F) è corretto – CASO CIG UNICO

se cig ha il primo carattere che è una lettera maiuscola da V a Z e gli altri 9 caratteri che sono (numeri o lettere maiuscole da A a F) è corretto – CASO SMART CIG

Ogni altro caso viene segnalato come errato e il sistema impedisce il salvataggio del documento.

 $\propto$ 

Fattura Acquisto Anno 2021 UO 020141 Nr. Registrazione 26: Nell'estensione coge 1.1 il cig non è valido

#### SCHEDA 35 - Mandati che collegano reversali (tipo pagamento "ACCREDITO CONTO CORRENTE POSTALE"

E' permesso usare la modalità pagamento c/c postale su ordinativo di pagamento associato a ordinativo di incasso

#### SCHEDA 37 - Data di effettuazione del pagamento: Data di effettuazione del pagamento

Negli ordinativi di Pagamento sono stati rinominati gli attributi Data Valuta Beneficiario e Data Valuta Ente rispettivamente in Data Esecuzione Pagamento e Data Scadenza Pagamento.

La Data Scadenza Pagamento è da intendere come la data con cui l'ente chiede al cassiere di mettere i fondi a disposizione del beneficiario.

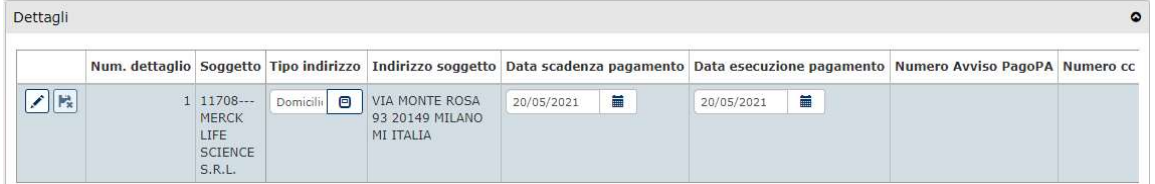

#### SCHEDA 39 - Regolarizzazione dei sospesi in uscita

Viene introdotto il vincolo per cui ad un ordinativo di pagamento generato da documento di tipo Fattura Acquisto, Compenso o Incarico a professionista è possibile associare un solo sospeso

#### SCHEDA 40 - Ritenute per accrediti alla Tesoreria Provinciale dello Stato (Tabella A e B)

E' stato rimosso il vincolo che impediva di associare un ordinativo di pagamento con modalità pagamento 'Accredito Tesoreria Provinciale dello Stato per TAB A' o 'Accredito Tesoreria Provinciale dello Stato per TAB B' ad un ordinativo di incasso.

#### Allegato 1: Tabella riassuntiva operatività in presenza o assenza di Siope +

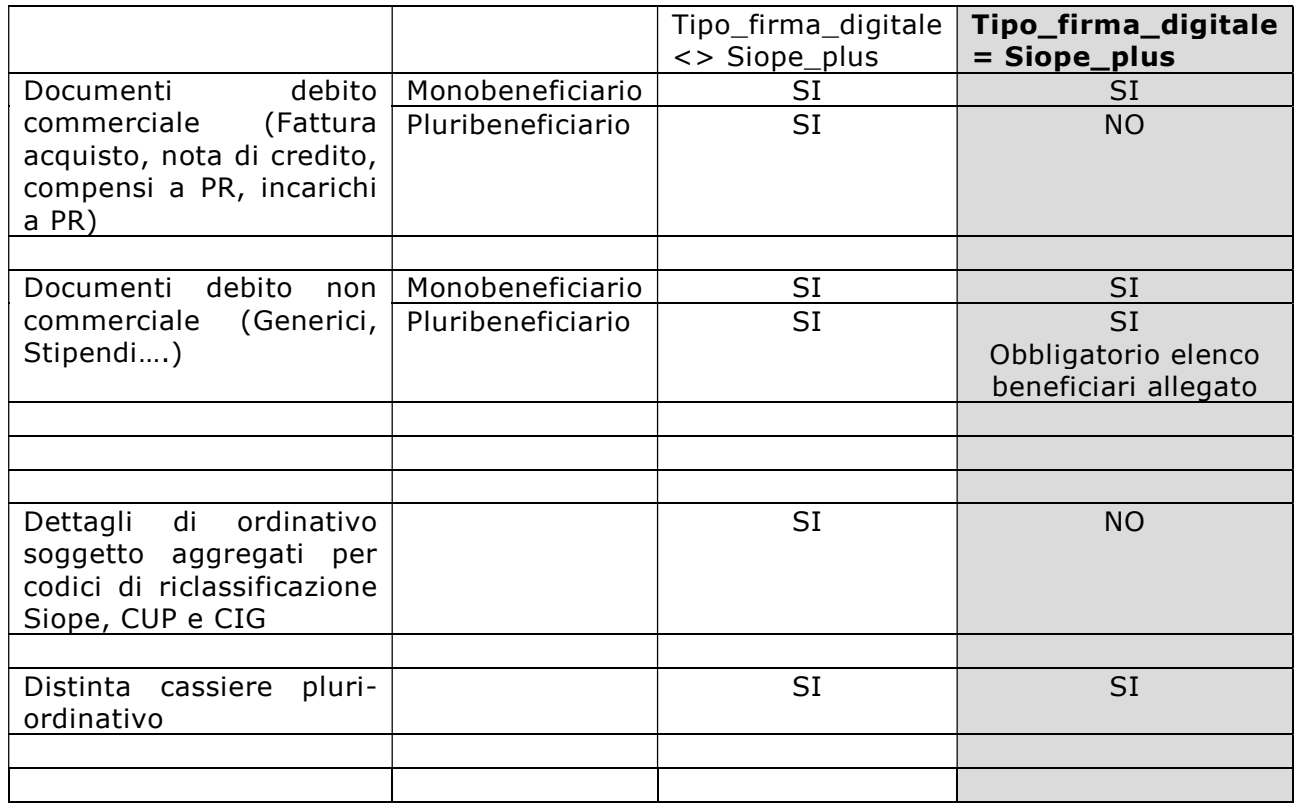

#### Allegato 2: Esempi di XML di ordinativi

#### Caso 1- Xml di ordinativo di tipo debito commerciale

<?xml version="1.0" encoding="UTF-8"?>

#### <flusso\_ordinativi> <testata\_flusso>

<codice\_ABI\_BT>06225x</codice\_ABI\_BT>  $\le$ identificativo\_flusso>8000648028X\_2018\_170019\_16172\_UEA\_115 $\lt$ /identificativo\_flusso>  $<$ data ora creazione flusso>2018-10-19T14:31:38+02:00 $<$ /data ora creazione flusso> <codice\_ente>UF6NTH</codice\_ente> <descrizione\_ente>Universit&#224; x</descrizione\_ente> <codice\_istat\_ente>123xxxx</codice\_istat\_ente> <codice\_fiscale\_ente>800064802xx</codice\_fiscale\_ente> <codice\_tramite\_ente>124xxxxxx</codice\_tramite\_ente> <codice\_tramite\_BT>125xxxxx</codice\_tramite\_BT> <codice\_ente\_BT>0000247x</codice\_ente\_BT> </testata\_flusso> <esercizio>2018</esercizio> <mandato> <tipo\_operazione>INSERIMENTO</tipo\_operazione> <numero\_mandato>16172</numero\_mandato> <data\_mandato>2018-10-19</data\_mandato> <importo\_mandato>60000.00</importo\_mandato> <conto\_evidenza>0000290x</conto\_evidenza> <informazioni\_beneficiario> <progressivo\_beneficiario>1</progressivo\_beneficiario> <importo\_beneficiario>60000.00</importo\_beneficiario> <tipo\_pagamento>SEPA CREDIT TRANSFER</tipo\_pagamento> <data\_esecuzione\_pagamento>2018-10-24</data\_esecuzione\_pagamento> <destinazione>LIBERA</destinazione> <tipo contabilita ente ricevente>FRUTTIFERA</tipo contabilita ente ricevente> <classificazione> <codice\_cgu>1030213004</codice\_cgu> <importo>60000.00</importo>

<classificazione\_dati\_siope\_uscite>

<tipo\_debito\_siope\_c>COMMERCIALE</tipo\_debito\_siope\_c> <motivo\_esclusione\_cig\_siope>AFFIDAMENTI\_IN\_HOUSE</motivo\_esclusione\_ciq\_siope> <fattura\_siope> <codice\_ipa\_ente\_siope>UF6NTxx</codice\_ipa\_ente\_siope> <tipo\_documento\_siope\_a>ANALOGICO</tipo\_documento\_siope\_a> <tipo\_documento\_analogico\_siope>FATT\_ANALOGICA</tipo\_documento\_analogico\_siope> <codice\_fiscale\_emittente\_siope>00382520427x</codice\_fiscale\_emittente\_siope> <anno\_emissione\_fattura\_siope>2018</anno\_emissione\_fattura\_siope> <dati\_fattura\_siope> <numero\_fattura\_siope>jjj</numero\_fattura\_siope> <importo\_siope>60000.00</importo\_siope> <data\_scadenza\_pagam\_siope>2018-10-19</data\_scadenza\_pagam\_siope> <motivo\_scadenza\_siope>CORRETTA\_SCAD\_FATTURA</motivo\_scadenza\_siope> <natura\_spesa\_siope>CAPITALE</natura\_spesa\_siope> </dati\_fattura\_siope> </fattura\_siope> </classificazione\_dati\_siope\_uscite> </classificazione> <br />
khollo> <assoggettamento\_bollo>ESENTE BOLLO</assoggettamento\_bollo> <causale\_esenzione\_bollo>Esente bollo</causale\_esenzione\_bollo> </bollo> <spese> <soggetto\_destinatario\_delle\_spese>ESENTE</soggetto\_destinatario\_delle\_spese> <causale\_esenzione\_spese>ESENTE SPESE</causale\_esenzione\_spese> </spese> <beneficiario> <anagrafica beneficiario>Universit&#224;&#160x</anagrafica beneficiario> <indirizzo\_beneficiario>P.zza Roma, 22</indirizzo\_beneficiario> <cap\_beneficiario>60121</cap\_beneficiario> <localita\_beneficiario>ANCONA</localita\_beneficiario> <provincia\_beneficiario>AN</provincia\_beneficiario> <stato\_beneficiario>IT</stato\_beneficiario> <partita\_iva\_beneficiario>00382520427x</partita\_iva\_beneficiario> <codice\_fiscale\_beneficiario>00382520427x</codice\_fiscale\_beneficiario> </beneficiario> <sepa\_credit\_transfer> <iban>IT52A0312302600123456789xxx</iban> <bic>BSCTCH22</bic> </sepa\_credit\_transfer> <causale>Fattura Acquisto - jjj - 19/10/2018 - 2018</causale> </informazioni\_beneficiario> <dati\_a\_disposizione\_ente\_mandato> <struttura>UEA</struttura> <codice\_struttura>UEA</codice\_struttura> <codice\_ipa\_struttura>UF6NTx</codice\_ipa\_struttura> <presentazione>ADMIN\_TESTUSER</presentazione> <codice\_operatore>ADMIN\_TESTUSER</codice\_operatore> <matricola>004318</matricola> </dati\_a\_disposizione\_ente\_mandato> </mandato> </flusso\_ordinativi>

#### Caso 2 – Xml di ordinativi di tipo debito non commerciale

<flusso\_ordinativi> <testata\_flusso> <codice\_ABI\_BT>06225</codice\_ABI\_BT> <identificativo\_flusso>800064802XX\_2018\_170019\_16175\_UEA\_118</identificativo\_flusso> <data\_ora\_creazione\_flusso>2018-10-22T16</data\_ora\_creazione\_flusso> <codice\_ente>UF6NXX</codice\_ente> <descrizione\_ente>Universit&#224XXX</descrizione\_ente> <codice\_istat\_ente>123XXXXXX</codice\_istat\_ente> <codice\_fiscale\_ente>8000648028X</codice\_fiscale\_ente> <codice\_tramite\_ente>124XXXXXX</codice\_tramite\_ente> <codice\_tramite\_BT>125XXXXXX</codice\_tramite\_BT> <codice\_ente\_BT>0000247XXXX</codice\_ente\_BT> </testata\_flusso> <esercizio>2018</esercizio> <mandato> <tipo\_operazione>INSERIMENTO</tipo\_operazione> <numero\_mandato>16175</numero\_mandato>

<data\_mandato>2018-10-22</data\_mandato> <importo\_mandato>10.00</importo\_mandato> <conto\_evidenza>000029X</conto\_evidenza> <informazioni\_beneficiario> <progressivo\_beneficiario>1</progressivo\_beneficiario> <importo\_beneficiario>10.00</importo\_beneficiario> <tipo\_pagamento>SEPA CREDIT TRANSFER</tipo\_pagamento> <destinazione>LIBERA</destinazione> <tipo\_contabilita\_ente\_ricevente>FRUTTIFERA</tipo\_contabilita\_ente\_ricevente> <classificazione> <codice\_cgu>1020101001</codice\_cgu> <importo>10.00</importo> <classificazione\_dati\_siope\_uscite> <tipo\_debito\_siope\_nc>NON\_COMMERCIALE</tipo\_debito\_siope\_nc> </classificazione\_dati\_siope\_uscite> </classificazione> <bollo> <assoggettamento\_bollo>ESENTE BOLLO</assoggettamento\_bollo> <causale\_esenzione\_bollo>Esente bollo</causale\_esenzione\_bollo> </bollo> <spese><soggetto\_destinatario\_delle\_spese>ESENTE</soggetto\_destinatario\_delle\_spese> <causale\_esenzione\_spese>ESENTE SPESE</causale\_esenzione\_spese> </spese> <beneficiario> <anagrafica\_beneficiario>Universit&#224;&#160;XX</anagrafica\_beneficiario> <indirizzo\_beneficiario>P.zza Roma, 22</indirizzo\_beneficiario> <cap\_beneficiario>6012X</cap\_beneficiario> <localita\_beneficiario>ANCONA</localita\_beneficiario> <provincia\_beneficiario>AN</provincia\_beneficiario> <stato beneficiario>IT</stato beneficiario> <partita\_iva\_beneficiario>003825204XX</partita\_iva\_beneficiario> <codice\_fiscale\_beneficiario>003825204XX</codice\_fiscale\_beneficiario> </beneficiario> <sepa\_credit\_transfer> <iban>IT52A0312302600123456789XXX</iban> <bic>XXXXX</bic> </sepa\_credit\_transfer> <causale>Generico Uscita - - - 2018</causale> </informazioni\_beneficiario> <dati\_a\_disposizione\_ente\_mandato> <struttura>UEA</struttura> <codice\_struttura>UEA</codice\_struttura> <codice\_ipa\_struttura>XXXXXX</codice\_ipa\_struttura> <presentazione>ADMIN\_TESTUSER</presentazione> <codice\_operatore>ADMIN\_TESTUSER</codice\_operatore> <matricola>004318</matricola> </dati\_a\_disposizione\_ente\_mandato> </mandato> </flusso\_ordinativi> Caso 3- Xml di ordinativo annullato <flusso\_ordinativi> <testata\_flusso> <codice\_ABI\_BT>06225</codice\_ABI\_BT>  $\le$ identificativo flusso>80006480281x 2018 170019 16146 UEA 89 $\le$ /identificativo flusso>

<data\_ora\_creazione\_flusso>2018-10-15T15:43:21+02:00</data\_ora\_creazione\_flusso> <codice\_ente>UF6NTx</codice\_ente> <descrizione\_ente>Universit&#224xx</descrizione\_ente> <codice\_istat\_ente>123xxxxxx</codice\_istat\_ente> <codice\_fiscale\_ente>80006480281x</codice\_fiscale\_ente> <codice\_tramite\_ente>124xxxxxxxx</codice\_tramite\_ente> <codice\_tramite\_BT>125xxxxx</codice\_tramite\_BT> <codice\_ente\_BT>0000247xx</codice\_ente\_BT> </testata\_flusso> <esercizio>2018</esercizio> <mandato> <tipo\_operazione>ANNULLO</tipo\_operazione> <numero\_mandato>16146</numero\_mandato> <data\_mandato>2018-10-15</data\_mandato> <importo\_mandato>60000.00</importo\_mandato> <conto\_evidenza>0000290</conto\_evidenza>

<informazioni\_beneficiario>

<progressivo\_beneficiario>1</progressivo\_beneficiario> <importo\_beneficiario>60000.00</importo\_beneficiario> <tipo\_pagamento>SEPA CREDIT TRANSFER</tipo\_pagamento> <destinazione>LIBERA</destinazione> <tipo\_contabilita\_ente\_ricevente>FRUTTIFERA</tipo\_contabilita\_ente\_ricevente> <classificazione> <codice\_cgu>1030213004</codice\_cgu> <importo>60000.00</importo> <classificazione\_dati\_siope\_uscite> <tipo\_debito\_siope\_c>COMMERCIALE</tipo\_debito\_siope\_c> <motivo\_esclusione\_cig\_siope>AFFIDAMENTI\_IN\_HOUSE</motivo\_esclusione\_cig\_siope> <fattura\_siope> <codice\_ipa\_ente\_siope>UF6NTH</codice\_ipa\_ente\_siope> <tipo\_documento\_siope\_a>ANALOGICO</tipo\_documento\_siope\_a> <tipo\_documento\_analogico\_siope>FATT\_ANALOGICA</tipo\_documento\_analogico\_siope> <codice\_fiscale\_emittente\_siope>00382520427</codice\_fiscale\_emittente\_siope> <anno\_emissione\_fattura\_siope>2018</anno\_emissione\_fattura\_siope> <dati\_fattura\_siope> <numero\_fattura\_siope>DUPLICATO</numero\_fattura\_siope> <importo\_siope>60000.00</importo\_siope> <data\_scadenza\_pagam\_siope>2018-10-15</data\_scadenza\_pagam\_siope> <motivo\_scadenza\_siope>CORRETTA\_SCAD\_FATTURA</motivo\_scadenza\_siope> <natura\_spesa\_siope>CAPITALE</natura\_spesa\_siope> </dati\_fattura\_siope> </fattura\_siope> </classificazione\_dati\_siope\_uscite> </classificazione>  $\overline{\mathsf{choll}}$ <assoggettamento\_bollo>ESENTE BOLLO</assoggettamento\_bollo> <causale\_esenzione\_bollo>Esente bollo</causale\_esenzione\_bollo> </bollo> <spese> <soggetto\_destinatario\_delle\_spese>ESENTE</soggetto\_destinatario\_delle\_spese> <causale\_esenzione\_spese>ESENTE SPESE</causale\_esenzione\_spese> </spese> <beneficiario> <anagrafica\_beneficiario>Universit&#224;&#160;x</anagrafica\_beneficiario> <indirizzo\_beneficiario>P.zza Roma, x</indirizzo\_beneficiario> <cap\_beneficiario>60121</cap\_beneficiario> <localita\_beneficiario>ANCONA</localita\_beneficiario> <provincia\_beneficiario>AN</provincia\_beneficiario> <stato\_beneficiario>IT</stato\_beneficiario> <partita\_iva\_beneficiario>0038252042x</partita\_iva\_beneficiario> <codice\_fiscale\_beneficiario>0038252042x</codice\_fiscale\_beneficiario> </beneficiario> <sepa\_credit\_transfer> <iban>IT52A0312302600123456789xxx</iban> <bic>BSCTCH22</bic> </sepa\_credit\_transfer> <causale>Fattura Acquisto - DUPLICATO - 15/10/2018 - 2018</causale> </informazioni\_beneficiario> <dati\_a\_disposizione\_ente\_mandato> <struttura>UEA</struttura> <codice\_struttura>UEA</codice\_struttura> <codice\_ipa\_struttura>UF6Nxx</codice\_ipa\_struttura> <presentazione>ADMIN\_TESTUSER</presentazione> <codice\_operatore>ADMIN\_TESTUSER</codice\_operatore> <matricola>004318</matricola> </dati\_a\_disposizione\_ente\_mandato> </mandato> </flusso\_ordinativi>

#### Allegato 3: Casi di esclusione CIG

"ACCORDO AMM AGGIUDICATRICI": Accordo concluso esclusivamente tra due o più amministrazioni aggiudicatrici che stabilisce o realizza una cooperazione tra le amministrazioni aggiudicatrici o gli enti aggiudicatori partecipanti, finalizzata a garantire che i servizi pubblici che essi sono tenuti a svolgere siano prestati nell'ottica di conseguire gli obiettivi che essi hanno in comune. [art. 5, comma 5-8, del d.lgs. 50/2016]

"ACOUISTO LOCAZIONE": Acquisto o locazione di terreni, fabbricati esistenti o altri beni immobili o riguardanti diritti su tali beni. *[art.17, comma 1, lettera a), del d.lgs.* 50/2016]

"AFFIDAMENTI\_IN\_HOUSE": Affidamenti diretti a società in house. *[art. 5, comma 1-4, del d.lgs. 50/2016]* 

"AMMINISTRAZIONE DIRETTA": Prestazioni di lavori, servizi e forniture tramite amministrazione diretta. *[art 3, comma 1, let. gggg*) del d.lgs. 50/2016]

"APPALTI\_ENERGIA\_ACQUA": Appalti aggiudicati per l'acquisto di acqua e per la fornitura di energia o di combustibili destinati alla produzione di energia. [artt. 11 e 12 del d.lgs. 50/2016]

"ARBITRATO": Servizi d'arbitrato e di conciliazione. [art.17, comma 1, lettera c), del d.lgs. 50/2016]

"ATTIVITA\_CONCORRENZA": Esclusione di attività direttamente esposte alla concorrenza. *[art. 8 del d.lgs. 50/2016]* 

"CONCESSIONI\_PAESI\_TERZI": Concessioni aggiudicate dagli enti aggiudicatori per l'esercizio delle loro attività in un paese terzo, in circostanze che non comportino lo sfruttamento materiale di una rete o di un'area geografica all'interno dell'Unione europea. [art. 18, comma 1 del d.lgs. 50/2016]

"CONTRATTI\_ASSOCIAZIONE": Contratti di associazione (pagamento quote associative da parte delle stazioni appaltanti).

"CONTRATTI AUTORITA GIUDIZIARIA": Contratti dell'autorità giudiziaria (se strettamente funzionali ed indispensabili per le conduzioni delle attività processuali e investigative non sono sottoposti alla tracciabilità).

"CONTRATTI\_DIFESA": Contratti di difesa, protezione civile e prevenzione contro i pericoli forniti da organizzazioni e associazioni senza scopo di lucro. [art.17, comma 1, lettera] g), del d.lgs. 50/2016]

"CONTRATTI\_ESTERO": Contratti stipulati da un operatore economico italiano con una stazione appaltante estera. [art. 14 del d.lgs. 50/2016]

"CONTRATTI\_LAVORO": Contratti di lavoro. *[art.17, comma 1, lettera g), del d.lgs. 50/2016]* 

"DIRITTO ESCLUSIVO": Servizi aggiudicati da un'amministrazione aggiudicatrice o da un ente aggiudicatore ad un'altra amministrazione aggiudicatrice o ad un'associazione o consorzio di amministrazioni aggiudicatrici, in base ad un diritto esclusivo di cui esse beneficiano in virtù di disposizioni legislative, regolamentari o amministrative pubblicate, purché tali disposizioni siano compatibili con il Trattato sul funzionamento dell'Unione europea. *[art. 9, comma 1, del d.lgs. 50/2016]* 

"EROGAZIONI LIBERALITA": Erogazione diretta, a titolo individuale, di contributi da parte della pubblica amministrazione a soggetti indigenti o comunque a persone in condizioni di bisogno economico e fragilità personale e sociale, ovvero finalizzati alla realizzazione di progetti educativi.

"IMPRESA\_COLLEGATA": Appalti e concessioni aggiudicati ad un'impresa collegata. [art. 7 del d.lgs. 50/2016]

"INCARICHI\_COLLABORAZIONE": Incarichi di collaborazione ex articolo 7, comma 6, del dlgs n.165/2001.

"JOINT\_VENTURE": Appalti e concessioni aggiudicati ad una joint venture o ad un ente aggiudicatore facente parte di una joint venture. [art. 6 del d.lgs. 50/2016]

"PRESTAZIONI": Prestazioni socio-sanitarie e di ricovero, di specialistica ambulatoriale e diagnostica strumentale erogate dai soggetti privati in regime di accreditamento, senza svolgimento di procedura di gara.

"RIASSICURAZIONE": Contratti di riassicurazione con cui le imprese di assicurazione coprono i rischi assunti nello svolgimento della loro attività di impresa.

"RISARCIMENTI\_INDENNIZZI": Risarcimenti ed Indennizzi.

"SERVIZI BANCHE CENTRALI EFSF": Servizi finanziari relativi all'emissione, all'acquisto, alla vendita e al trasferimento di titoli o di altri strumenti finanziari ai sensi del decreto legislativo 24 febbraio 1998, n. 58, e successive modificazioni, servizi forniti da banche centrali e operazioni concluse con il Fondo europeo di stabilità finanziaria e il meccanismo europeo di stabilità. [art.17, comma 1, lettera e), del d.lgs. 50/2016]

meccanismo europeo di stabilita. *[aft.17, comma 1, lettera e), del d.lgs. 50/201*6/<br>**"SERVIZI\_CAMPAGNE\_POLITICHE"**: Servizi connessi a campagne politiche se aggiudicati da un partito politico nel contesto di una campagna ai settori ordinari e alle concessioni (se non coperti da finanziamenti pubblici). *[art.17, comma 1, lettera I), del d.lgs. 50/2016* 

"SPESE\_ECONOMALI": Spese effettuate dai cassieri, che utilizzano il fondo economale (solo se tali spese non originano da contratti d'appalto e se sono state tipizzate dall'amministrazione mediante l'introduzione di un elenco dettagliato all'interno di un proprio regolamento di contabilità ed amministrazione).

"SPONSORIZZAZIONE PURA": Sponsorizzazione pura, ovvero ogni contributo, anche in beni o servizi, erogato con lo scopo di promuovere il nome, il marchio, l'immagine, l'attività o il prodotto del soggetto erogante. [art. 19, comma 1, del d.lgs. 50/2016]

"TRASFERIMENTO\_FONDI": il trasferimento di fondi da parte delle amministrazioni dello Stato in favore di soggetti pubblici, se relativi alla copertura di costi per le attività istituzionali espletate dall'ente.

"TRASPORTO\_AEREO": Esclusioni specifiche per contratti di concessioni: trasporto aereo. [art. 18, comma 1, let. a) del d.lgs. 50/2016]

### Sintesi della Pianificazione degli interventi di modifica dello Standard OPI

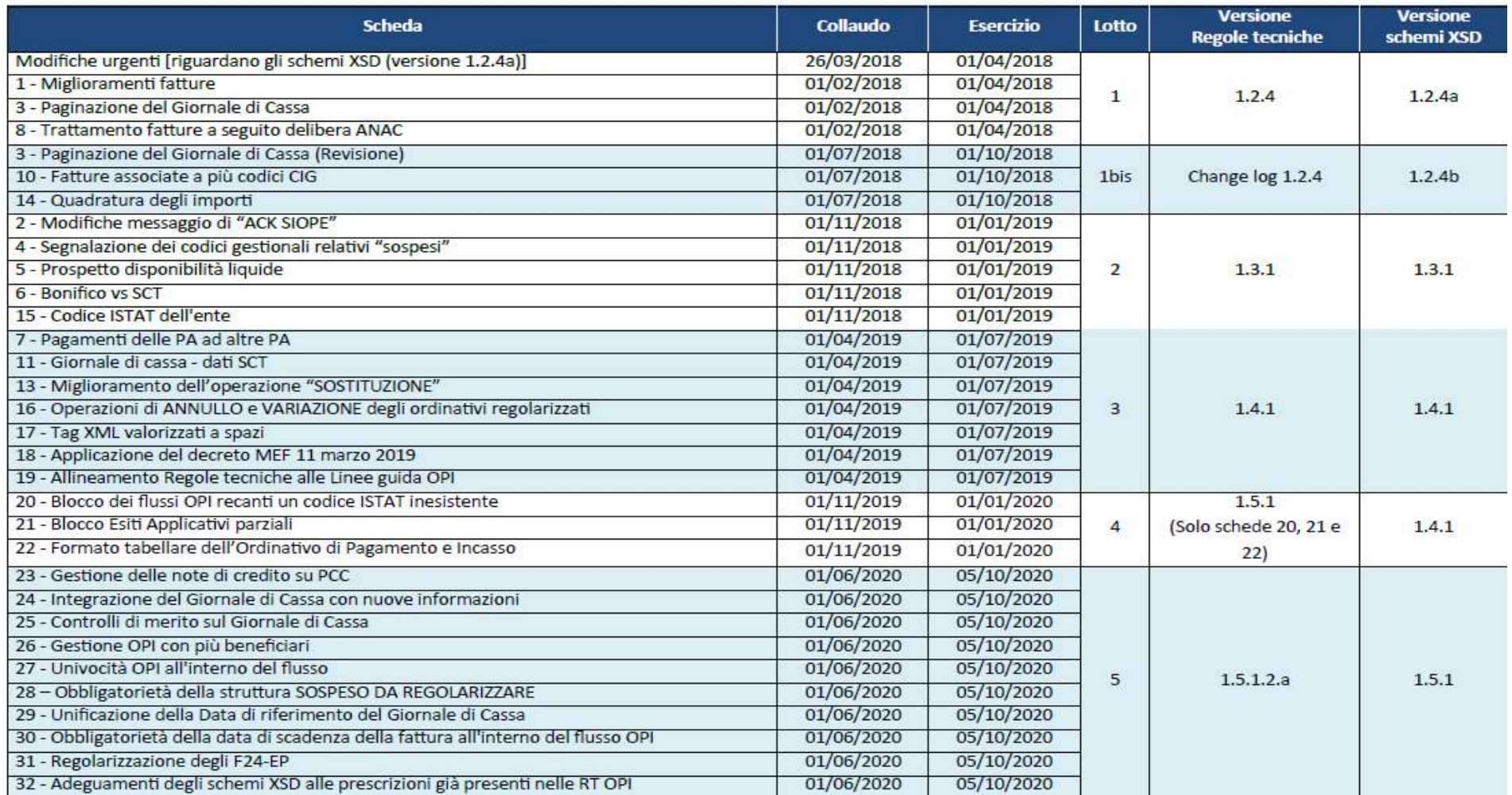

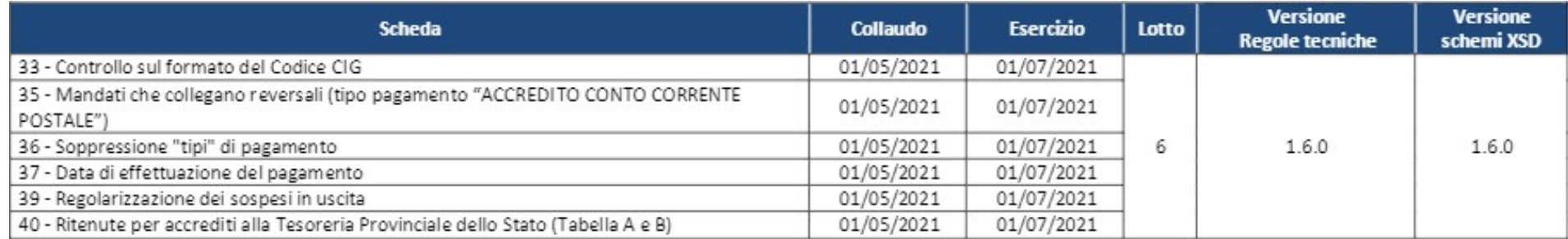

3

### Allegato 5: Gestione ordinativi

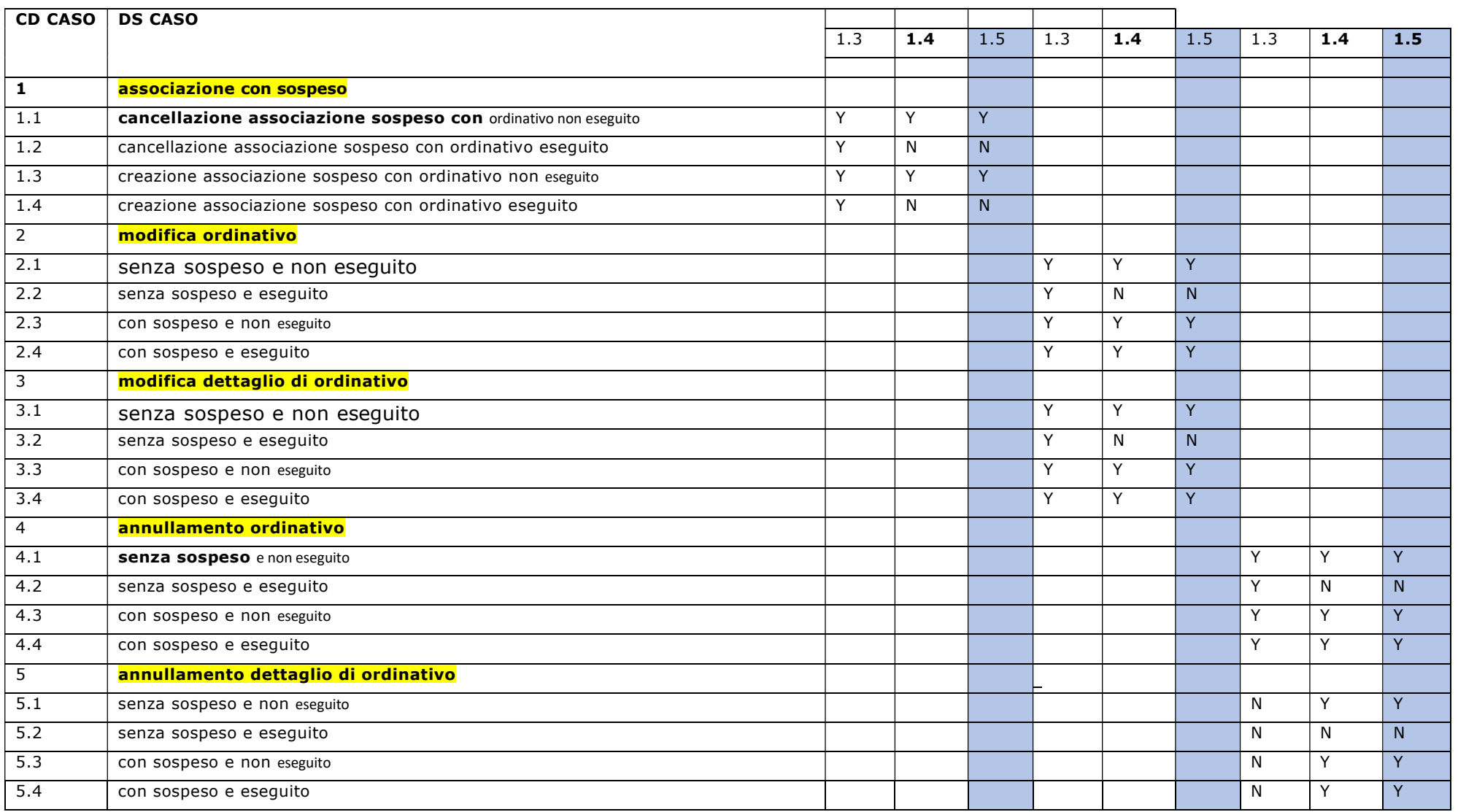

### Gestione ordinativi SIOPE PLUS versione 1.4 e seguenti

### Parametri PRM\_COGE-TIPO FIRMA DIGITALE = SIOPE\_PLUS

### PRM\_COGE- VERSIONE\_SIOPE\_PLUS =1.4 o seguenti

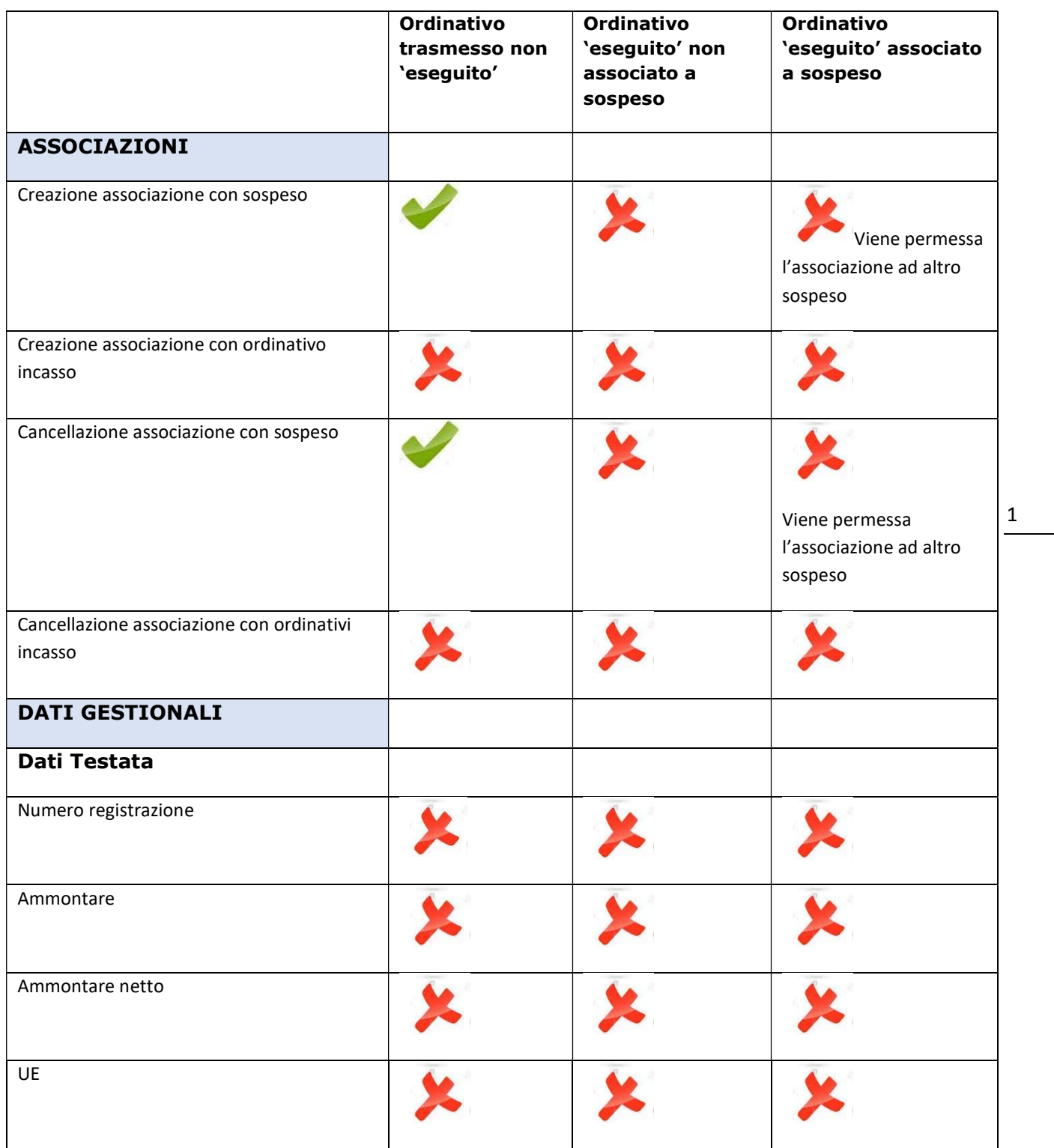

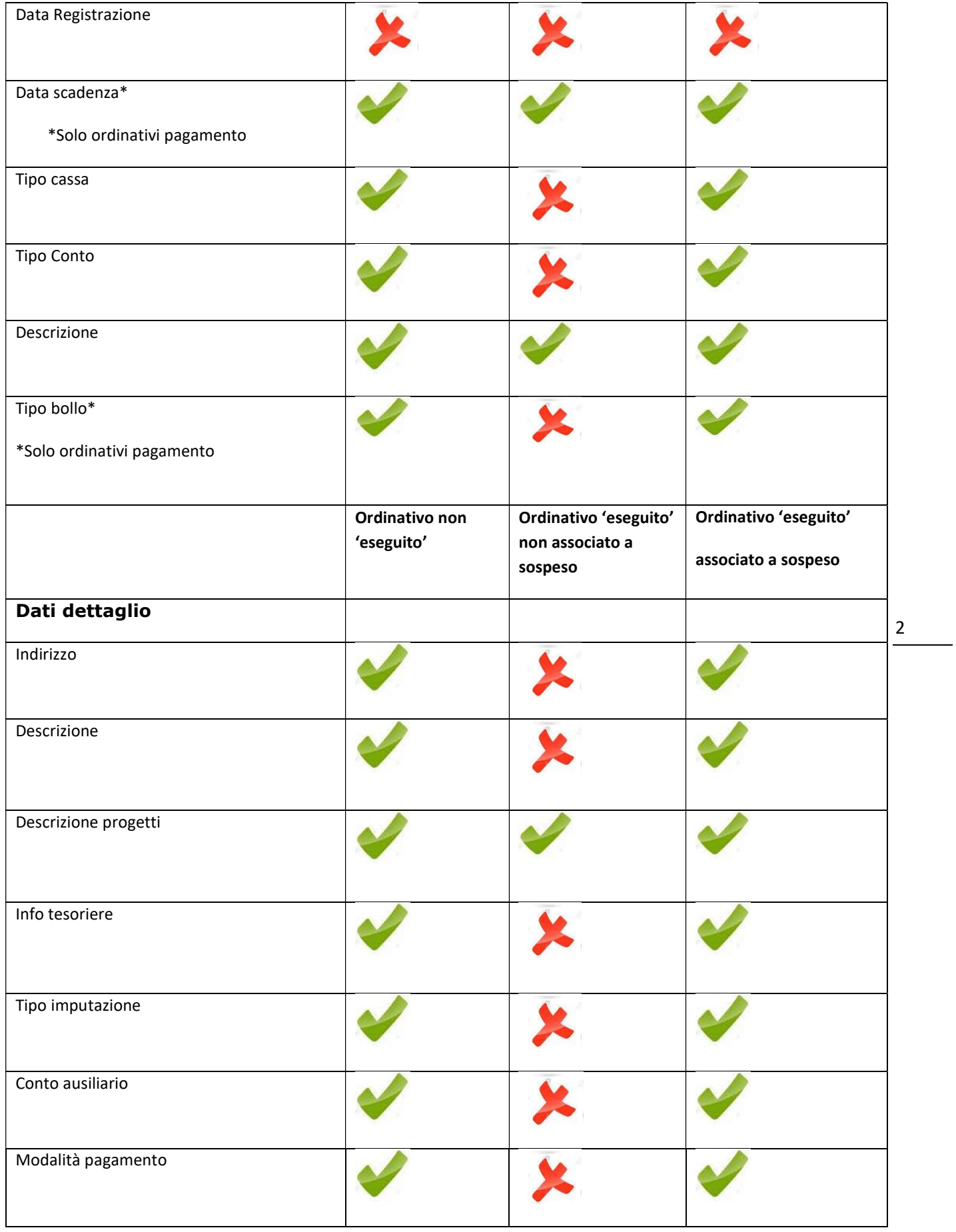

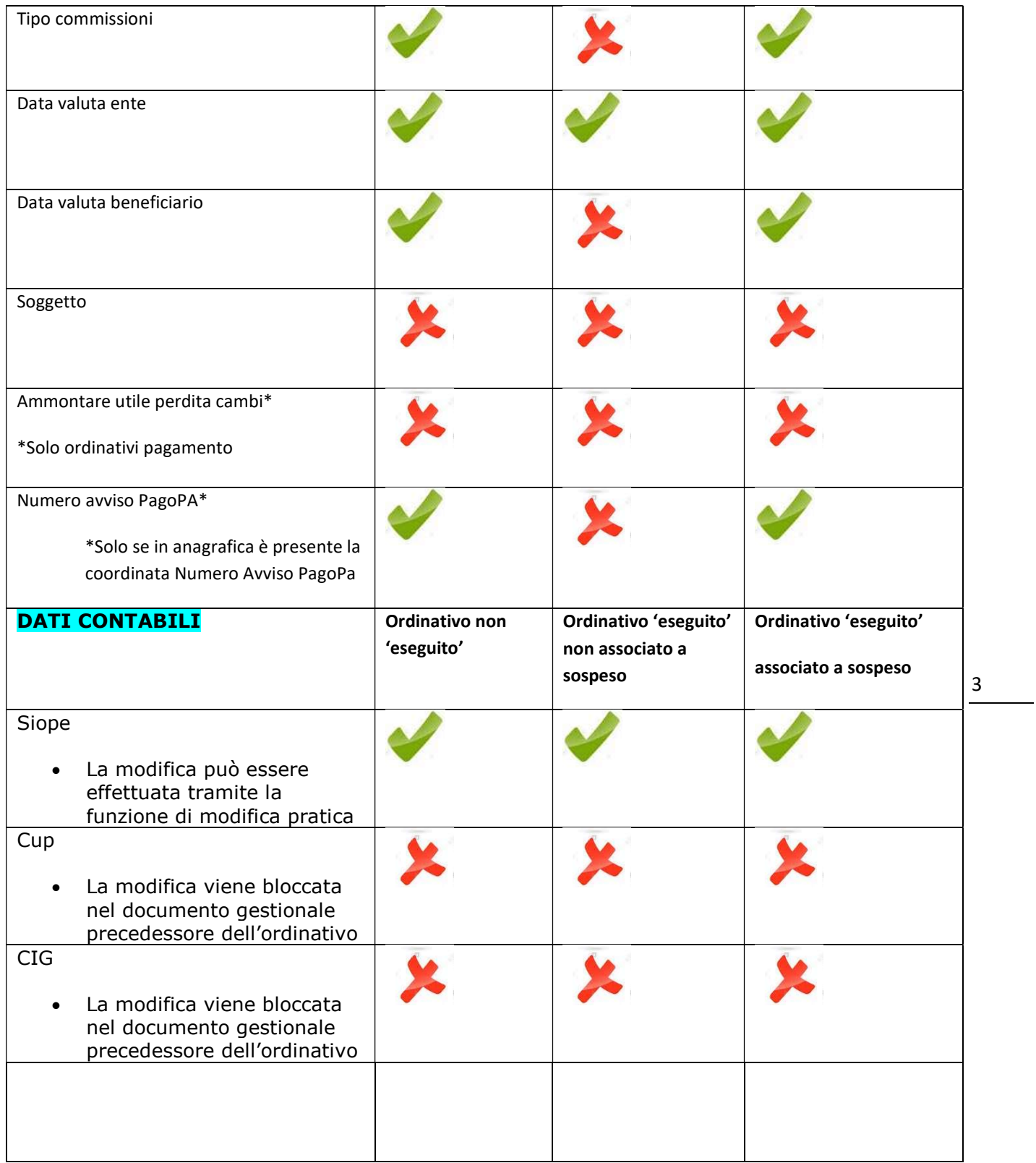